# 全国高校商业精英挑战赛组委会

关于组织申报 2016 年全国高校商业精英挑战财会专业竞赛

### 山东省总决赛承办院校的邀请函

各有关单位:

由中国国际贸易促进委员会商业行业分会、中国国际商会商业 行业商会和中国商业会计学会共同主办,中国国际贸易促进委员会商 业行业分会教育培训部承办的 2016 年全国高校商业精英挑战赛财会 专业竞赛自 2016 年 5 月启动以来,赛区申报和知识赛组织工作均有 序进行,根据赛事流程,现将邀请 2016 年全国高校商业精英挑战赛 财会专业竞赛院校组织申报山东省总决赛院校通知如下:

### 一、邀请对象:

凡是参加 2016 年全国高校商业精英挑战赛财会专业竞赛的并正 式提交《2016 年全国高校商业精英挑战赛财会专业能力竞赛参赛院 校登记表》的所有山东院校。

### 二、承办院校奖励:

(一)承办院校免收山东省总决赛参赛费。

(二) 大赛组委会颁发由主办单位(中国国际贸易促进

委员会商业行业分会、中国国际商会商业行业商会和中国商业会计学 会)用印的山东赛区总决赛承办证明。

(三)在山东省总决赛正式的竞赛文件中 以如下形式出 现在文件中:

主办单位:中国国际贸易促进委员会商业行业分会

中国国际商会商业行业商会

中国商业会计学会

承办单位:中国国际贸易促进委员会商业行业分会

技术支持单位:厦门科云信息科技有限公司

山东寨区总决寨承办单位:\*\*\*\*\*\*\*\*\*

(四) 承办院校领导与大赛主办单位领导一起向获奖 选手颁发荣誉证书。

(五) 组委会根据情况给予承办院校机房使用费。

### 三、承办院校基本要求。

(一)基本概述:2016 年全国商科院校技能大赛财会专业竞赛 (学生组)选拔赛采取的是按照省份(或自治区或直辖市)组织进行, 组织工作量较大,因此对于省级赛区选拨赛承办院校有较高的要求。

(二)基本要求:

1、领导重视:原则上承办院校必须由院或系领导(系副主任以 上职务者)牵头负责财会专业竞赛选拔赛的组织工作。

2、组织工作:承办院校有义务在大赛组委会和省级赛区组委会 的领导下配合相关竞赛组织工作。

a、协调参赛选手的报道、食宿、交通等工作。

b、安排竞赛期间(可容纳 300 人左右)的闭幕式的 报告厅。

(三)软硬件条件:

财会专业竞赛(学生组)省总决赛采用《科云财会职业能力养成平台 软件》机考方式,因此竞赛是在计算机机房中进行。因此承办院校必 须具备相应的计算机机房设施硬件设施以及配套的计算机与网络管 理人员。

(四)其他事项:同等条件下,中国国际贸易促进委员会商业行 业分会会员单位或中国商业会计学会会员单位优先考虑。

四、竞赛时间:省决赛定于11月5日-11月6日统一承办 院校举办(具体地址 10 月中旬另行通知)。其中 11 月 5 日报到;11 月 6 日竞赛;11 月 6 日上午总结颁奖大会。

五、省级寨区承办院校申请:凡有意承办省级赛区选拔赛 的院校,可填写《全国高校商业精英挑战赛财会专业竞赛山东省总决 赛承办院校申请表》和《机房及支持情况表》于 2016 年 10 月 10 日 前邮寄至大赛组委员会(shangwudasai10@163.com)。

七、其他事项:本次竞赛组织方案以及其他竞赛技术文件,可 向中国贸促会商业行业分会山东办事处索取。

### 八、联系方式:

(一) 全国高校商业精英挑战赛组委会山东秘书处

地 址:山东省济南市天桥区无影山中路 153 号香港国际 7 号 楼 2 单元 1007 室

- 电 话:0531-86591892
- 邮 箱:shangwudasai10@163.com
- 网 站:http://www.sdssfw.com
- 联系人: 靳成功 王磊
	- (二 ) 全国高校商业精英挑战赛组委会

联系人:李璟

- 电话:010-66094234
- 地址:北京市西城区复兴门内大街 45 号(100801)
- ( 三)厦门科云信息科技有限公司
- 电 话:0592-3558483
- 网 站:match.xmkeyun.com.cn
- 电 邮:keyun-marketing@foxmail.com
- 联系人:方超

**附件: 2000年 - 2000年 - 2000年 - 2000年 - 2000年 - 2000年 - 2000年 - 2000年 - 2000年 - 2000年 - 2000年 - 2000年 - 2000年 - 2000年 - 2000年 - 2000年 - 2000年 - 2000年 - 2000年 - 2000年 - 2000年 - 2000年 - 2000年 - 2000年 - 2000年 - 2000年 - 2000年 -** 

- 1、 山东省总决赛承办院校申请表(见附件)
- 2、 省级赛区选拨赛竞赛流程简介
- 3、 省级赛区选拨赛竞赛所需机房环境参考

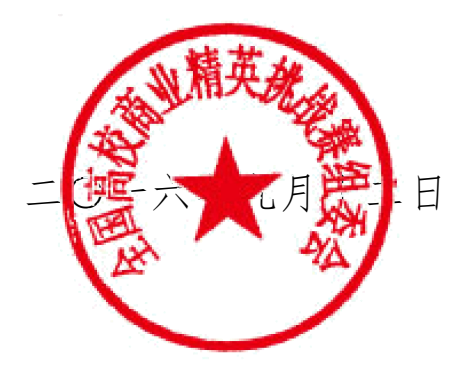

附件 2

# 省级赛区选拨赛竞赛流程简介

### 一、竞赛组织过程(准备):

1、机房、服务器等相关软硬件基础设施竞赛前自查。

2、从专题网站上下载《财会职业能力平台软件》并安装调试完 成。

3、检查每一台学生竞赛用机器是否能正常与竞赛平台连接。

4、组织学生对服务器、网络、用于竞赛的学生机器进行适应性 检测,演练时间不得少于 30 分钟。

5、配合竞赛执委会安排的技术人员对竞赛环境进行检查。

### 二、竞赛组织过程(竞赛):

1、导入考生名单并分配考场,完成竞赛时间等相关设置。

2、大赛组委员会提供三套考题,考前由省级赛区组委会人员现 场抽题然后导入竞赛平台。

3、选手登陆——正式竞赛。

4、竞赛结束导出成绩,大赛组委员会技术人员导出数据备份存 档。

5、大赛组委员会公布成绩。

### 三、竞赛要求:

1、选手应严格遵守赛场纪律,服从指挥,着装整洁,仪表端庄, 讲文明礼貌。各队之间应团结、友好、协作,避免各种矛盾发生。

2、赛前一天,由各领队参加抽签确定选手机位,由省级赛区组 委会张贴公布。

3、选手须提前 10 分钟入场,入场时须出示准考证和身份证,入

场后对号入座,准考证和身份证置于台桌左上角备查。选手比赛前 5 分钟登陆竞赛平台。比赛时间 180 分钟,正式比赛 30 分钟后考生不 得进场,考结束前 30 分钟不得退场,考试时间到系统自动交卷。

4、如机器确实发生故障,造成比赛中断,必须经考场监考人员 确认后方能更换机位,因此而中断考试的时间不补时。

5、其它未尽事宜,将在赛前向各领队做详细说明。

附件 3.

# 省级赛区选拨赛竞赛所需机房环境参考

# 一、服务器

(一)服务器硬件配置(主要参数):

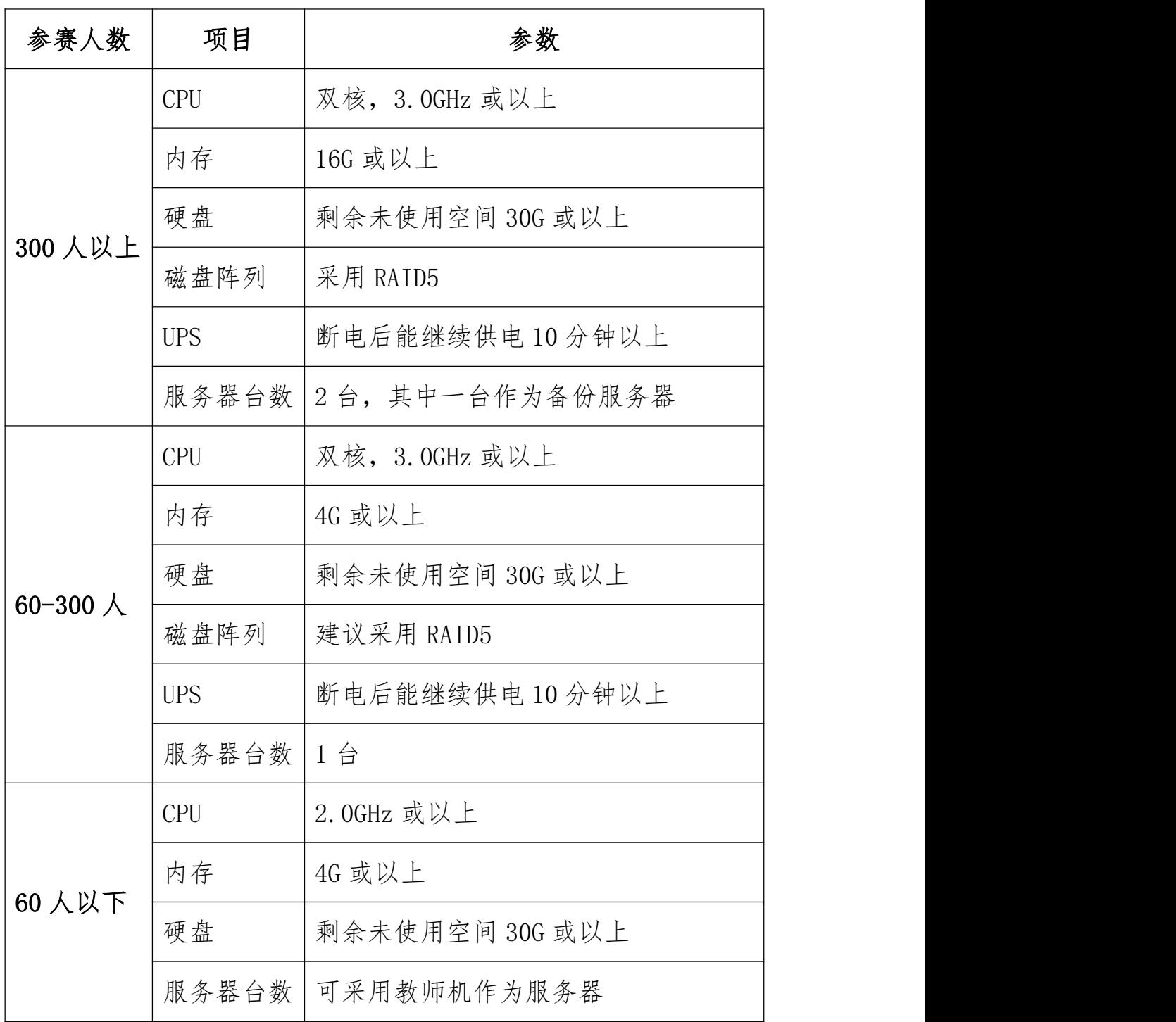

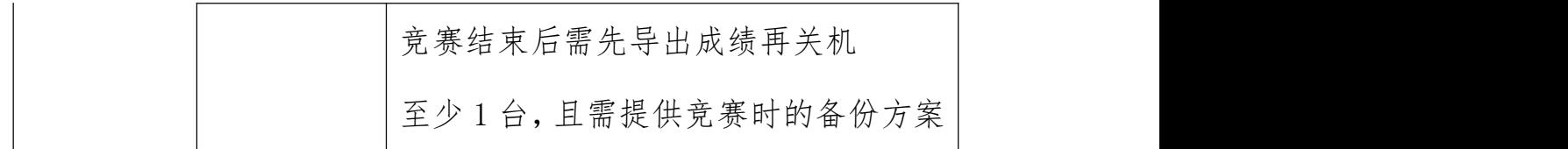

## (二)服务器需安装的软件:

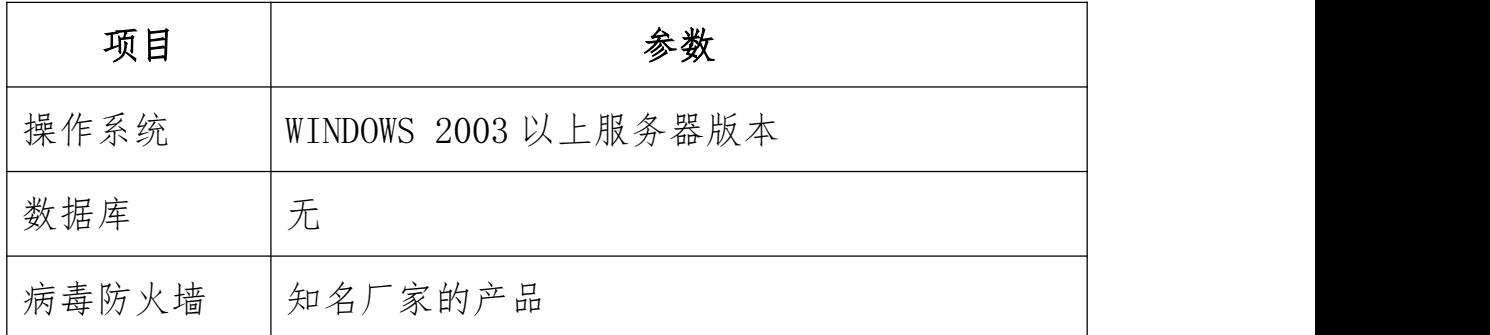

# 二、竞赛学生/监考用计算机及教室

(一)计算机硬件配置

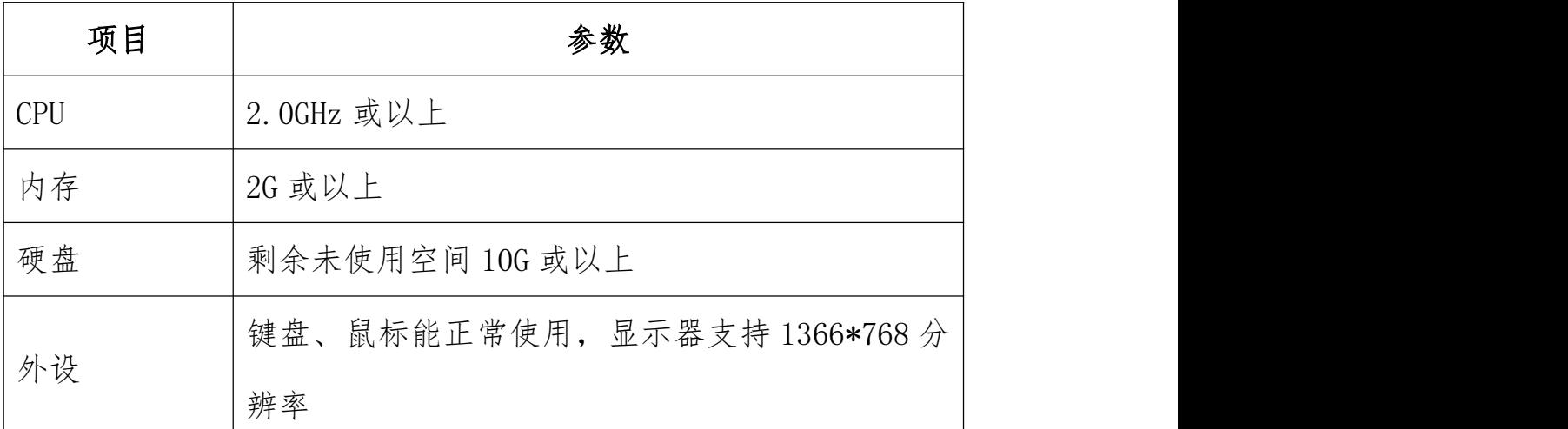

(二)软件环境

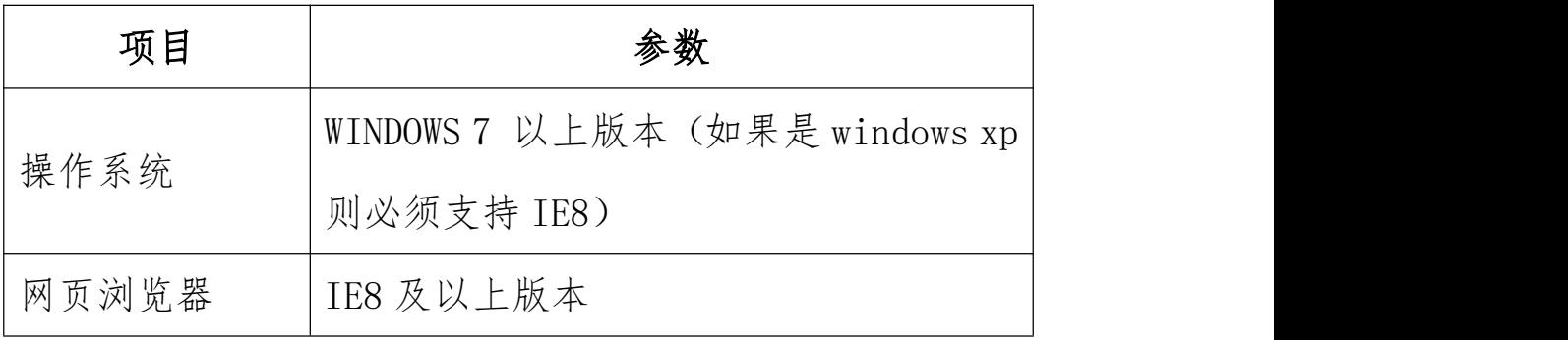

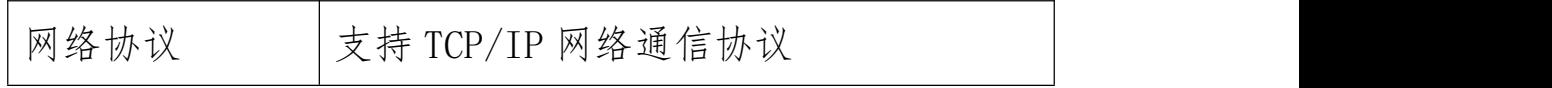

三、教室:应保证与服务器的网络通信(通过 TCP/IP 协议)畅通。

四、网络:竞赛使用的网络带宽应不低于 100M。网络通信协议 应支持 TCP/IP 协议。竞赛时可断开与互联网的连接,避免受到来自 互联网上的攻击,保证竞赛的安全进行。

五、人员:应有专业的计算机与网络管理人员 1-2 名,为竞赛 承办提供技术支持。